# **WISDOMTRIBES** ALL IN ONE SOLUTION

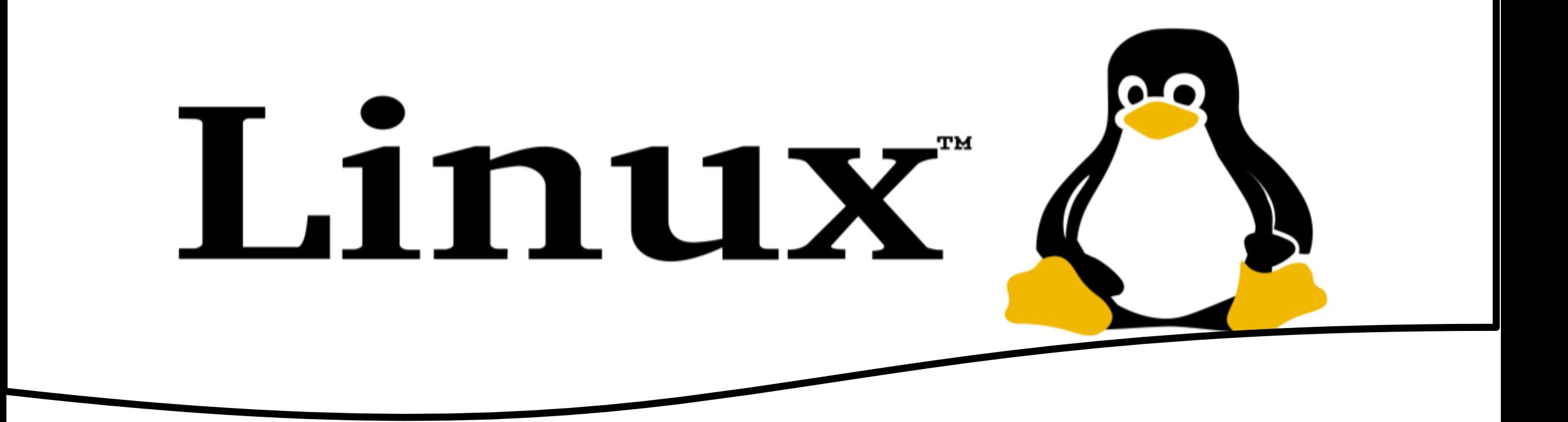

# **Unix Linux Course**

- •WISDOMTRIBES
- •Website:www.wisdomtribes.com
- •[Mail:wisdomtribes23@gmail.com](mailto:Mail:wisdomtribes23@gmail.com%E2%80%8B)
- •Contact-7667768204/9693167469

## **Training Course Prerequisites**

• **You have little knowledge about Operating System and its functionalities. A basic understanding on various computer concepts.**

#### **Training Course Duration**

• **25 Working days, daily one and half** 

**UNIX LINUX Course Overview**

#### **hours Training Course Objectives**

**(1) manage the computer's resources, such as the central processing unit, memory, disk drives, and printers, (2) establish a user interface, and (3) execute and provide services for applications software**

# **Unix Training Content**

- Introduction to UNIX/LINUX
- History of UNIX/LINUX
- Features and Benefits of UNIX/LINUX
- Different flavors of UNIX/LINUX
- Difference between UNIX, DOS, Windows and LINUX
- Architecture of UNIX

# **File System of UNIX**

- Ordinary Files
- **Directory Files**
- Device Files
- The Structure of UNIX File system

# **UNIX File System Architecture**

- Boot Block
- Super Block
- Inode Block
- Data Block

# **Different UNIX Commands**

- pwd, who, whoami
- exit, date, cal, exit, banner

# **Links**

- Hard Link
- Soft link or Symbolic Link
- Unlink

# **Complex Filters**

• tr, comm., tee, sed, nl

# **Working with Files**

- cat, touch, rm
- cp, mv, ln, wc

# **Working with Directories**

• mkdir, cd, rmdir, rm

# **Displaying Files**

• ls, ls with options

# **Simple Filters**

•pg, more, less, head, tail, paste, cut, sort

# **Zip Files**

- •gzip, gunzip, zcat, compress
- •Uncompress, pack, unpack and Pcat

# **Printing Files**

•lp, cancel

# **Finding Files**

•find, locate etc.,

# **Input and Output Redirection**

- •Redirecting Output
- •Redirecting Input
- •Standard error

# **Shell Meta Characters**

- •File substitution
- •I/O redirection
- •Process Execution
- •Quoting meta characters
- •Positional parameters
- •Special Parameters

# **More Filters**

•grep, grep with options •fgrep, egrep

# **Regular Expressions and**

# **Patterns**

•What is Pattern?

- •Usage of regular expression
- •Different types of patterns

# **How C programs are useful for**

# **solving problems in UNIX**

# **UNIX Commands**

•Uniq

•Diff

•cmp

# **Backup Utilities**

•tar, cpio

## **Piping**

•Usage of piping

#### •Piping with filters

## **File Permissions**

- chmod, chown, chgrp, umask Communication Commands
- write, wall, mail, mail with options

#### **Networking commands**

telnet, ftp, rlogin, finger, etc..

## **Disk Utilities**

• df, du, mount, unmount

# **Job Control**

- Foreground jobs
- Background jobs
- Killing jobs
- Nohup

#### **Prcoess Status**

- Ps
- Kill
- Pkill

#### **Job scheduling**

•At

•Crontab

•Batch

#### **ed, ex and vi editors**

•Command mode

- •Insert mode
- •Ex command mode

## **Shell Scripting**

•What is shell scripting? •Importance of shell scripting •Different types of shells •Creating Shell script

•Making shell script executable

#### **Shell Input and Output**

•echo, print, read

#### **Backslash character constants aliases and History concept variables**

- What is a variable?
- System defined variables
- Environment Variables
- User defined variables
- Constant variables
- Local and Global variables
- Special Variables
- Comments
- **Operators**
- Arithmetic Operators
- Relational Operators
- Relational ASCII operators
- Logical Operators
- Assignment Operators

#### Ø **Flow Control Structure**

- If, if....else
- If… elif
- Case

# **Looping**

•while, until, for, break, continue

- **Formatted I/O**
- **Namespaces in UNIX**
- **Introduction to Message Queues**
- **Introduction to Different Types of System Calls**
- **Programming Aspects of Berkeley Sockets & Reserved Ports**
- **UNIX Domain Protocol**
- **Socket Addresses**